### **Metodi C[omputazionali](mailto:matteo.duranti@infn.it) per la Fisi [2020-2021](mailto:matteo.duranti@unipg.it)**

Matteo Duranti matteo.duranti@infn.it matteo.duranti@unipg.it

#### Schema del corso

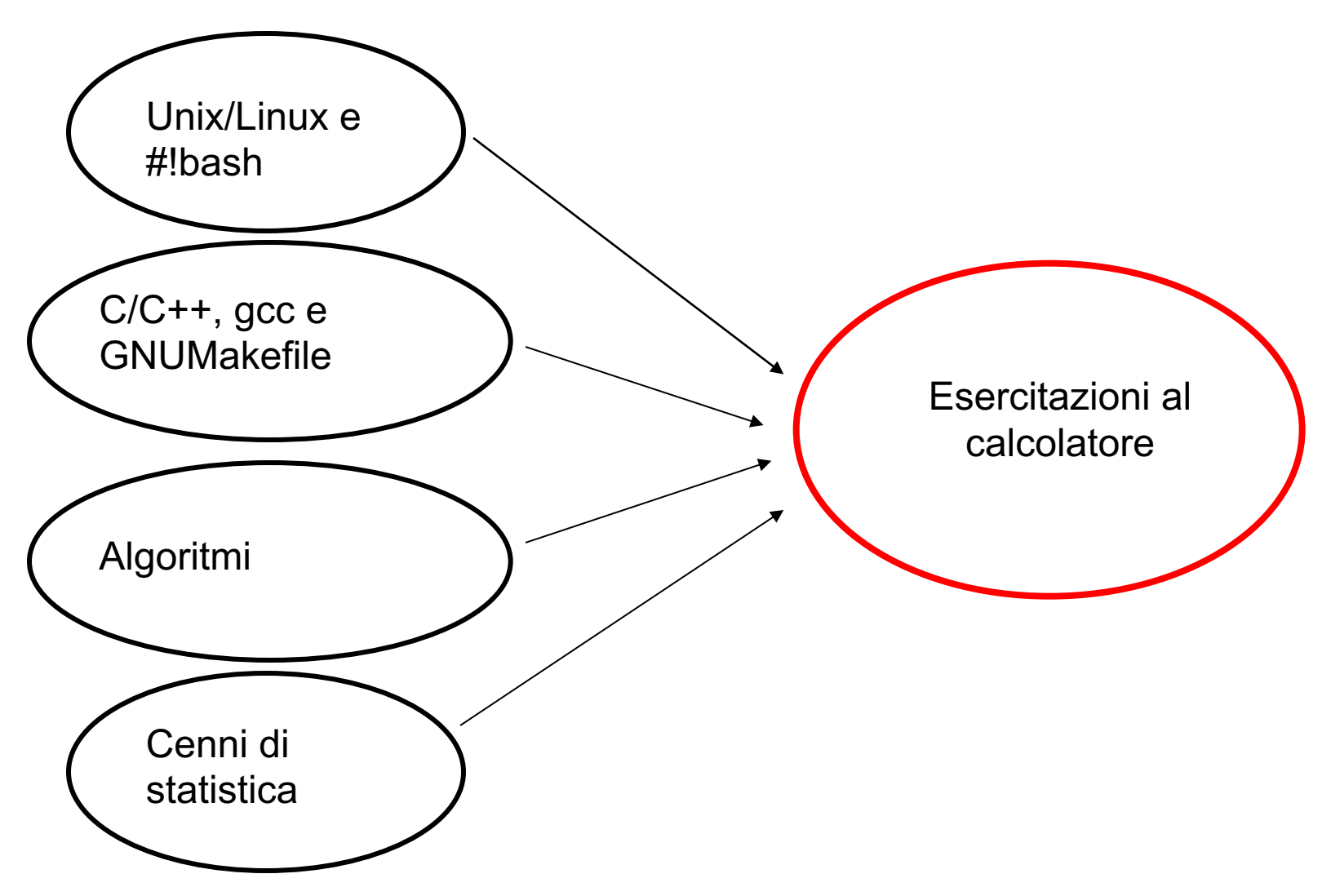

### Schema del corso

"Informatica pura":

- utilizzo del sistema Unix/Linux e utilizzo di bash
- programmazione in C/C++, compilazione con gcc/g++ e uso di Makefile
- classi e ereditarietà, etc…

"Algoritmi":

- Integrazione numerica (Regola Trapezio, Simpson, Gauss)
- Risoluzioni sistemi di equazioni
- Equazioni differenziali (Eulero e Runge-Kutta)
- **Interpolazione**
- Minimizzazione (accenni)

"Statistica":

• …

- Numeri random
- MonteCarlo e MCMC (forse)

• …

## Lezioni

- Corso:
	- $-$  "Teoria":  $\sim$  10h
	- Esercitazioni: ~ 32h
	- Frequenza obbligatoria fortemente consigliata
- Ricevimento:
	- Giovedì: 11:00 13:00 (ma scrivetemi prima per mail!)
	- 5° piano del Dipartimento di Fisica
	- leggete le mail (@studenti.unipg.it)!!!!

### Lezioni

• Lezione:

#### – Lunedì

- 15.00 16.00, lezione "frontale", Aula C / Laboratorio di Informatica (?)
- Mercoledì
	- 15.00 18.00, esercitazione al calcolatore, Aula C / Laboratorio di Informatica (?)

### Esame

#### • Esame:

- relazione scritta su un 'progetto' che vi sarà assegnato o che proporrete voi;
- piccola esercitazione al calcolatore: realizzazione di un piccolo programmino assegnato dal docente;
- orale su tutto quello discusso a lezione e su quanto fatto in laboratorio;

## Slides & libri

dispense:

- http://www.fisgeo.unipg.it/~duranti/Sito/home.html
- UniPG-Unistudium

libri suggeriti:

- W.H. Press, S.A. Teukolsky, W.T. Vetterling, B.P. Flannery, *Numerical Recipes: The Art of Scientific Computing*, Third Edition (Cambridge University Press, 2007, ISBN-10: 0521880688)
- E. Gamma, R. Helm, R. Johnson, J. Vlissides, *Desi Patterns: Elements of Reusable Object-Oriented Software*, (Pearson Education, 1994, ISBN: 0201633612, ISBN-13: 9780201633610)

# "Materiale"

PC con Unix, i.e. Linux o MacOs, con:

- compilatore (i.e. *gcc*)
- editor di testo (e.g. *emacs*)
- *ROOT* (software di visualizzazione e analisi statistic dati)
	- per installare root:

https://root.cern/install

e in particolare è sufficiente installare un "pre-compilato" ( Sezione "Download a pre-compiled binary distribution") se compilarlo daccapo

# [Ausili](https://istnazfisnucl-my.sharepoint.com/:u:/g/personal/duranti_infn_it/EYBy3ODSVK5Dn4-jbD-tkrcBpx8aaD3dnZE23XEdaK_m3A?e=4epd88)

Come avere un sistema [Linux senza dover "convertire](https://www.techrepublic.com/article/how-to-export-virtualbox-virtual-machines-as-appliances/)" renderlo *[dual boot](https://www.docker.com/)*) il proprio PC?

• *macchina virtuale* suggerisco VirtualBox https://www.virtualbox.org per il quale ho preparato [un' "immagine" già](https://hub.docker.com/r/bozzochet/studenti) pronta (~ 4GB) e con, p installato, il software utile (compilatore e *ROOT*) per il corso https://istnazfisnuclmy.sharepoint.com/:u:/g/personal/duranti\_infn\_it/EYBy3ODSVK5DntkrcBpx8aaD3dnZE23XEdaK\_m3A?e=4epd88 (per "importare" l'immagine potete seguire questa guida: https://www.techrepublic.com/article/how-to-export-virtualbox-virtualmachines-as-appliances/)

• *docker*

https://www.docker.com

per il quale il CERN fornisce ho preparato un' "immagine" già pronta pre-installato, il software utile (compilatore e *ROOT*) per il corso https://hub.docker.com/r/bozzochet/studenti)